## **Code Files**

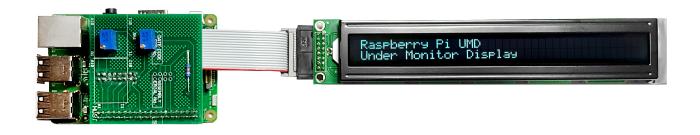

## **Backups From Home Test**

These are the four sets of Python folders on UMD001 (Master) UMD002, UMD003 and UMD004 from when I initially set this up at home, they will differ when at Ericsson in just the IP Address range.

|                 | Linux Format       | Widows Format        |
|-----------------|--------------------|----------------------|
| UMD001 (Master) | {{ :umd001.bz2  }} | {{ :umd001.zip  }}\\ |
| UMD002          | {{ :umd001.bz2  }} | {{ :umd002.zip  }}\\ |
| UMD003          | {{ :umd003.bz2  }} | {{ :umd003.zip  }}\\ |
| UMD004          | {{ :umd004.bz2  }} | {{ :umd004.zip  }}\\ |

## **Backups From Ericsson**

These are the four sets of Python folders on UMD001 (Master) UMD002, UMD003 and UMD004 from the working system in the Ericsson **Experience** Centre

UMD001 (Master) UMD002 UMD003 UMD004

From: http://cameraangle.co.uk/ - WalkerWiki - wiki.alanwalker.uk

Permanent link: http://cameraangle.co.uk/doku.php?id=code\_files&rev=1482350346

Last update: 2023/03/09 22:35

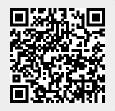